# Z and Vers

Bart Massey Portland State University May 8, 2001

#### What is Z?

- Formal logic and set theory
- Finite and integer sorts
- Models world
- Specifies constraints

## Modeling and Analysis

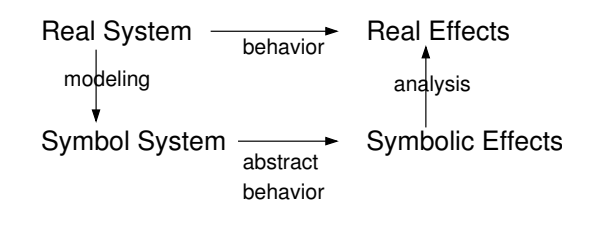

## Z Paragraphs

 $Z$  description is natural-language  $+$ 

- Entities
- Axioms
- Schemata

## Z Definitions

#### Set existence

[FISH] COIN ::= penny | nickle | dime | quarter

Functions and constraints

$$
\frac{least\_change:0..99 \rightarrow bag\ COIN}{\forall n:0..99 \bullet\ elements(least\_change\ n) \leq 9}
$$

## Z Schema

Like records: indicate state change

NendingMachine change : bag COIN

 $\overline{elements(change)} \leq 1000$ 

Change in Z

Schema can show state change

 $Sell$ ∆VendingMachine payment?, price? : N  $change' = change$  less least\_change(payment? - price?)  $payment? \ge price?$ 

## Requirements Inspection

- 1. Clean up numbering
- 2. Strengthen vague requirements
- 3. Add missing requirements
- 4. Use clear, consistent terminology

## Why Z For Vers?

- Consistency
- Completeness
- Precision
- Accuracy
- Terseness
- Verifiability

#### The Vers Environment

#### [USER, DIR, FILE, FILENAME]

 $f$ s : DIR  $\times$  FILENAME  $\rightarrow$  FILE

 $|$  cwd : USER  $\rightarrow$  DIR

#### Internals

## $VERSION == N_1$  $LOCK_STATE ::= locked_by\langle\langle USER\rangle\rangle$  | unlocked

+ Repository

#### The Repository

Delta version : VERSION file : FILE

 $HISTORY == seq Delta$ 

Record lock\_state : LOCK\_STATE history : HISTORY

Repository repository : FILENAME → Record

#### Most Recent Version

$$
mrv: Record \rightarrow VERSION
$$
  

$$
\forall r: Record \bullet
$$
  

$$
mrvr = (r.history 1).version
$$

#### Creating A New Record

$$
new\_record : USER \times FILE \rightarrow Record
$$
\n
$$
\forall u : USER; f : FILE; r : Record; d : Delta \bullet
$$
\n
$$
r = new\_record(u, f) \land
$$
\n
$$
r.lock\_state = unlocked \land
$$
\n
$$
r.history = \langle d \rangle \land
$$
\n
$$
d.version = 1 \land
$$
\n
$$
d.file = f
$$

#### 14 Vers <u>Z</u>

#### Changing The Repository

InitRepository Repository' repository'  $=\varnothing$ 

New ∆Repository filename? : FILENAME user? : USER repository<sup>0</sup> = repository ∪ {filename? 7→ new record(user?, fs(cwd user?, filename?))} filename? ∈/ dom(repository)

## **Conclusions**

- Important to inspect Vers reqs
- Z formalization helps with reqs
- Reqs are hard